## GIMP 2.0. Edycja zdj cyfrowych

## PaweB Brgoszewski

Drogi Czytelniku! Poni|ej zamieszczona jest errata do ksi|ki: ["GIMP 2.0. Edycja zdj cyfr](https://helion.pl/ksiazki/gimp-2-0-edycja-zdjec-cyfrowych-pawel-bragoszewski,gimp2e.htm)owych"

Jest to lista bB dów znalezionych po opublikowaniu ksi |ki, zgBo zaakceptowanych przez nasz redakcj. Pragniemy, aby nasze pul wiarygodne i speBniaBy Twoje oczekiwania. Zapoznaj si z poni|s dodatkowe zastrze|enia, mo|esz je zgBoshttposd/ardebisom mpl/user/er

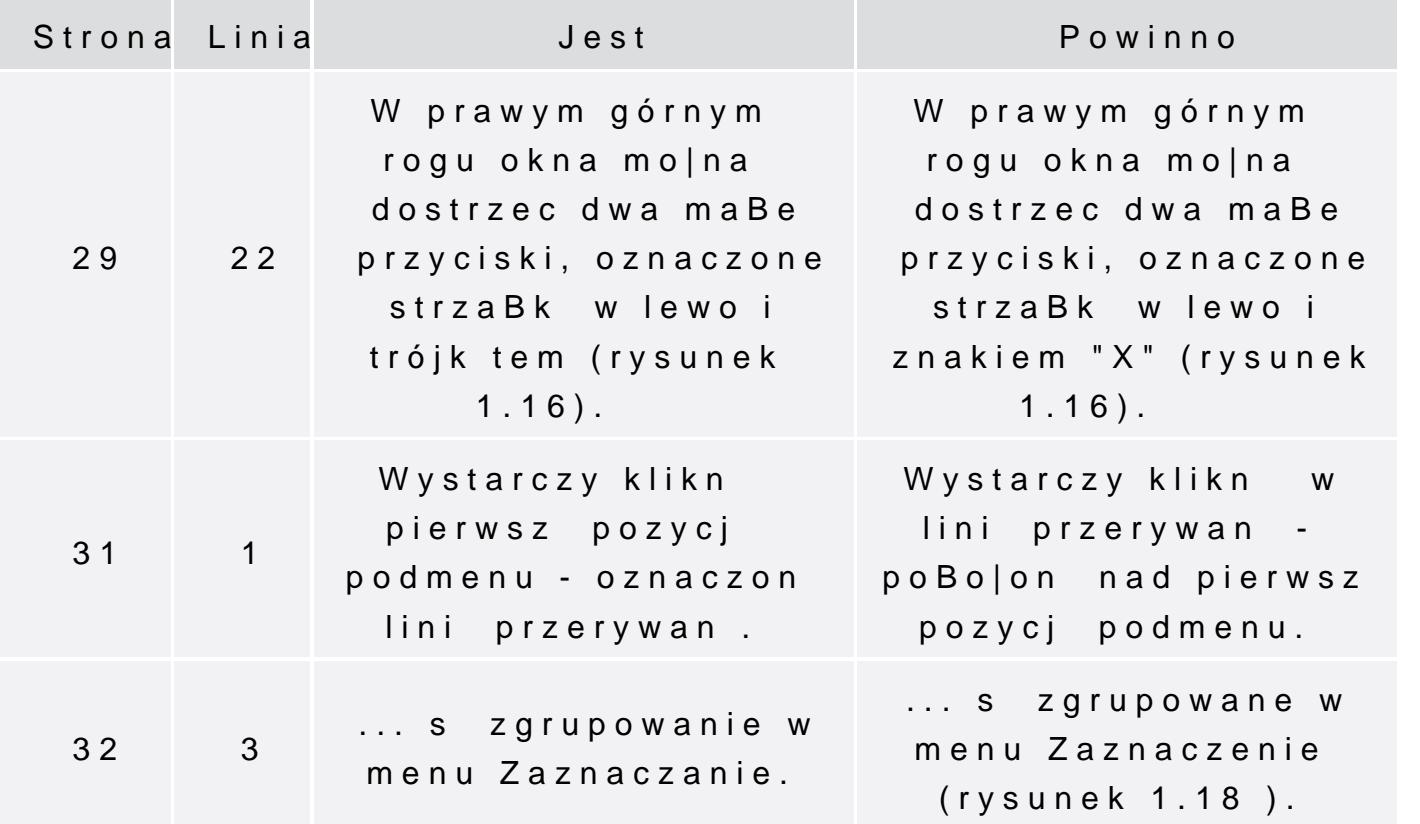

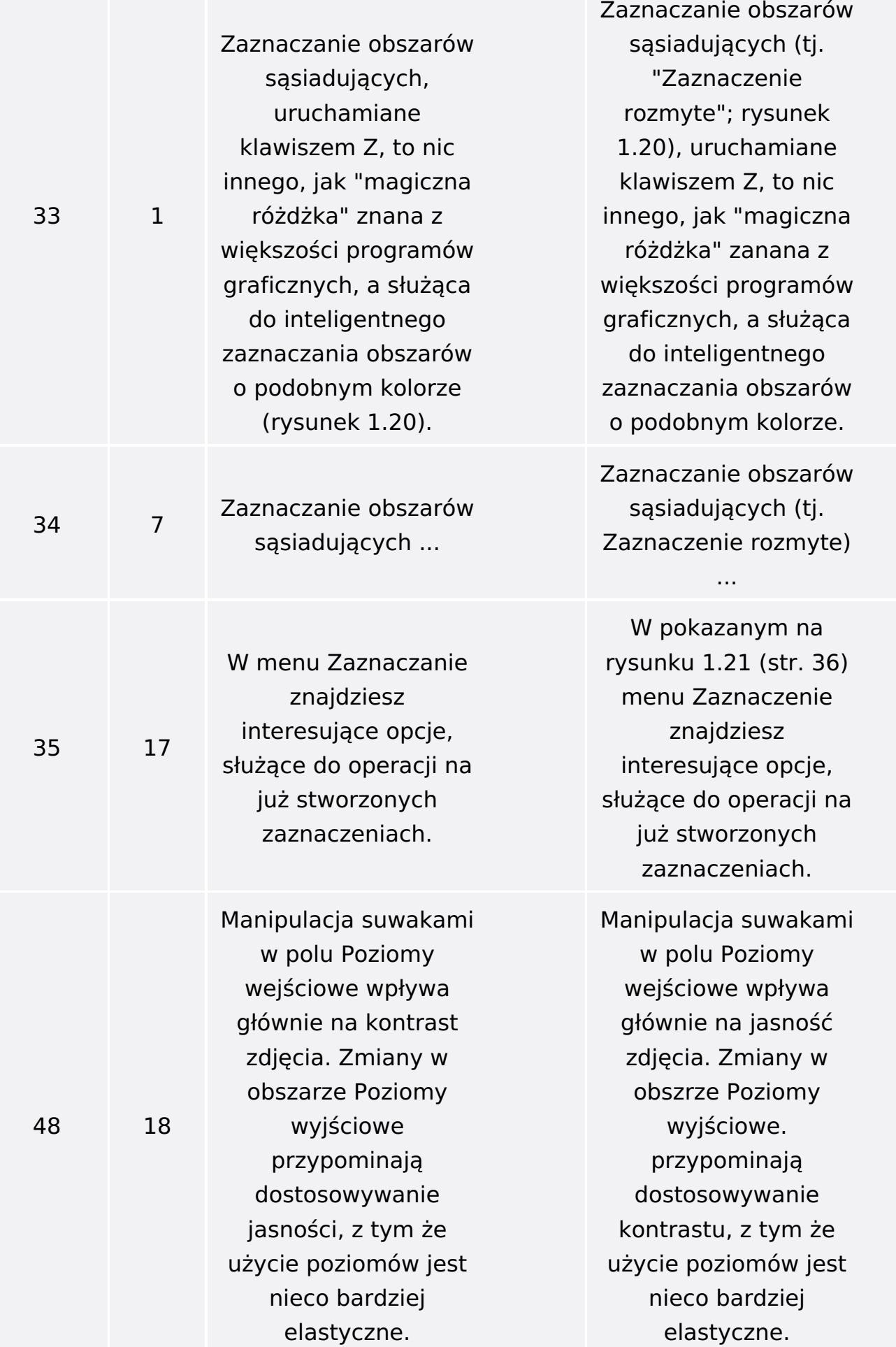

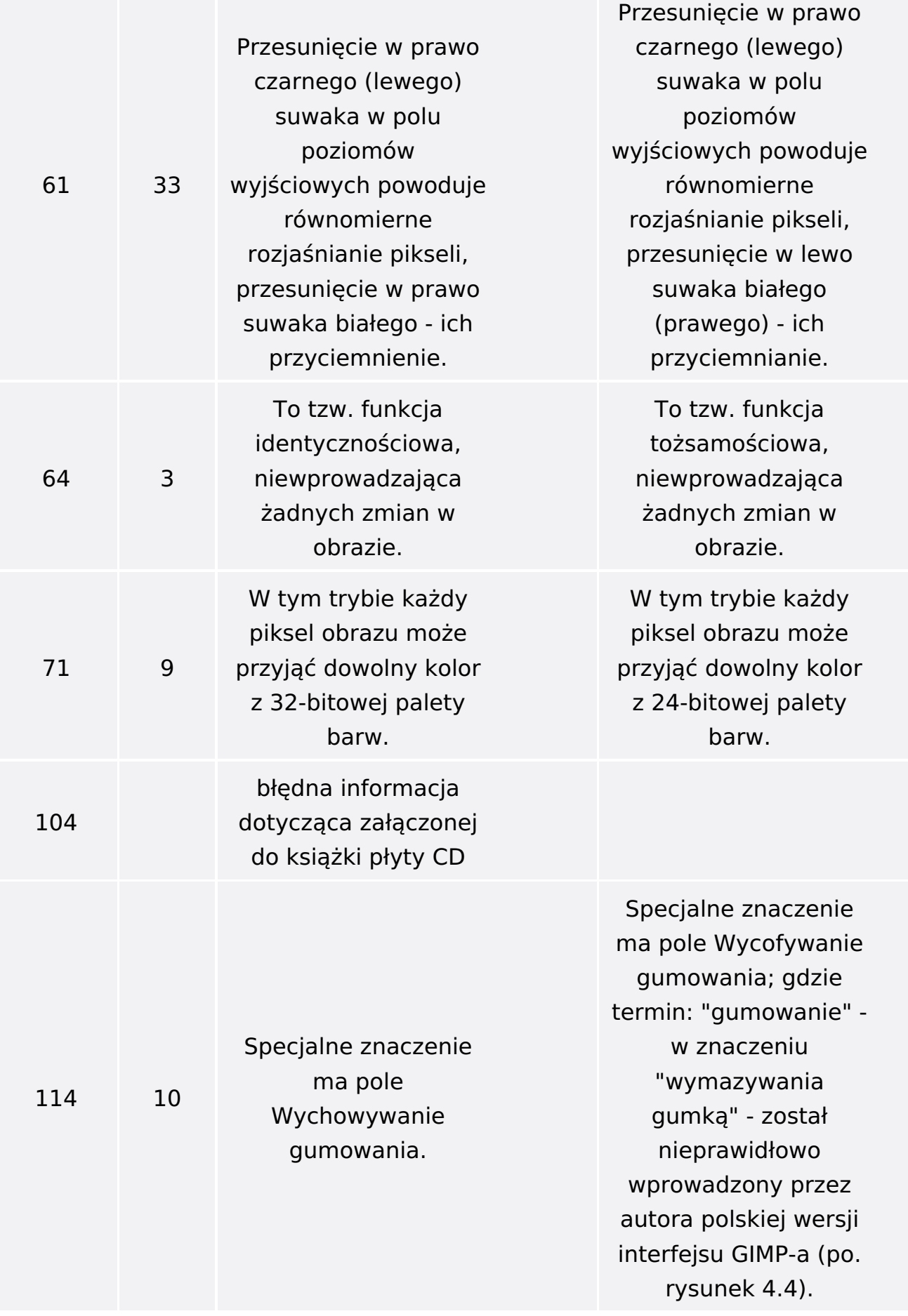

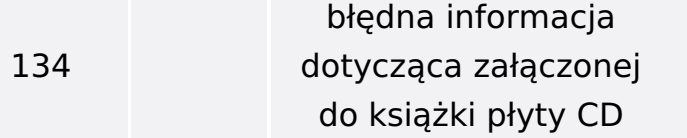